Badan Keuangan Daerah

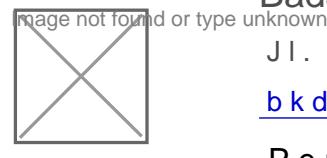

Jl. Lubuk Sikarah No.89 Kelurahan IX Korong Kota Solok 27314

[bkd.solokkot](http://bkd.solokkota.go.id)a.go.id

Pemerintah Kota Solok / Badan Keuangan Daerah

# Pelayanan Validasi Berkas Bea Perolehan Hak atas Tanah dan Bangunan (BPHTB)

No. SK :

# Persyaratan 1.Fotocopy Bukti Kepemilikan Objek Pajak (Sertifikat); 2.Surat Kuasa (jika dikuasakan); 3.Fotocopy Data Penjual/Pemberi Hibah/Akte Kematian; 4.Fotocopy Data Pembeli/Penerima Hibah/Ahli Waris; 5.Fotocopy Data yang Dikuasakan (jika dikuasakan); 6.Surat Pernyataan Hibah/Surat Keterangan Ahli Waris; 7.Bukti Lunas PBB Objek Pajak 2 tahun terakhir; 8.Denah Lokasi Objek Pajak dan Contact Person yang bisa dihubungi pet

Sistem, Mekanisme dan Prosedur

#### Badan Keuangan Daerah

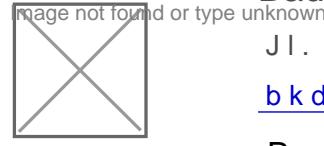

Jl. Lubuk Sikarah No.89 Kelurahan IX Korong Kota Solok 27314

[bkd.solokkot](http://bkd.solokkota.go.id)a.go.id

Pemerintah Kota Solok / Badan Keuangan Daerah

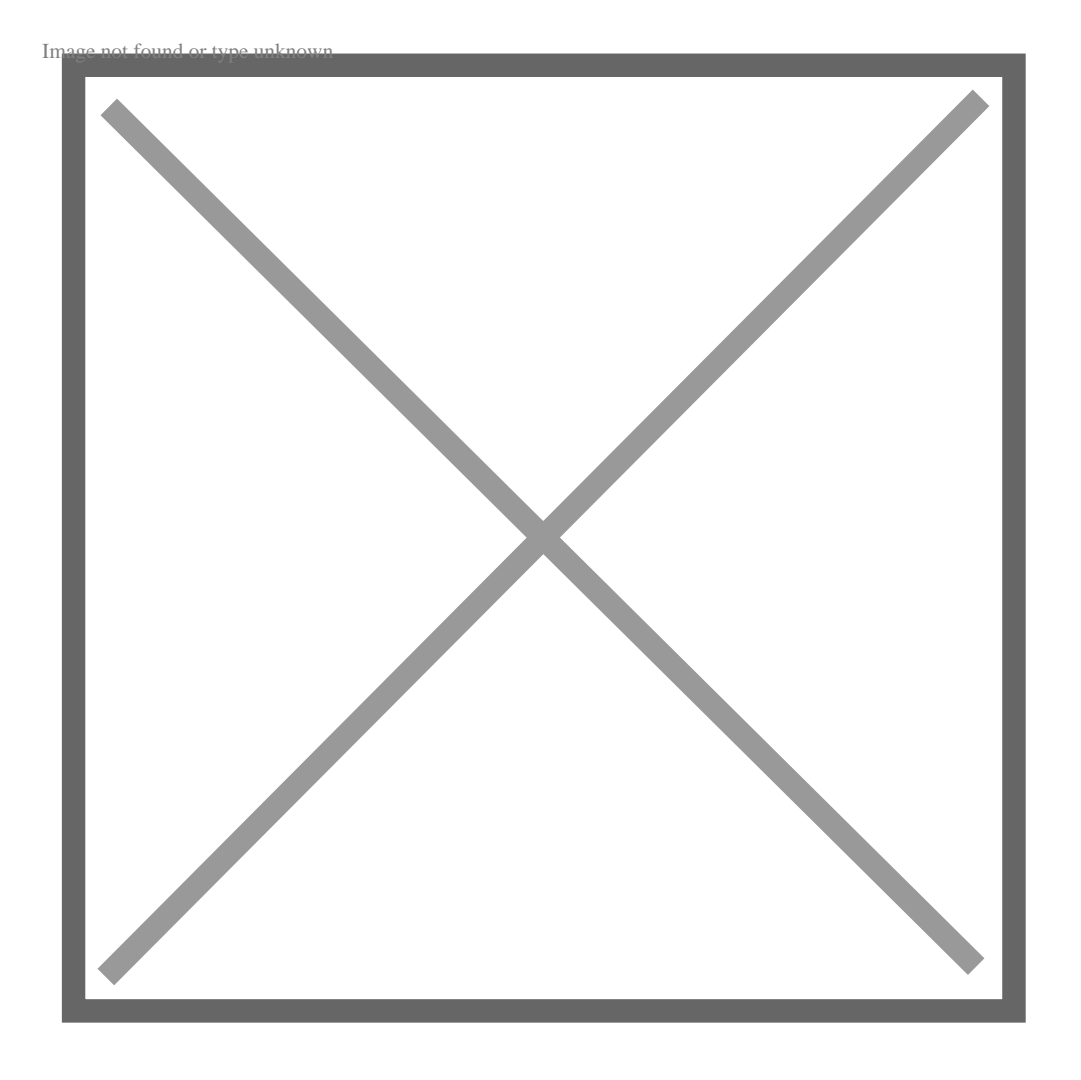

- 1.Wajib Pajak (WP) melalui PPAT mengajukan permohonan validasi BPHT mengupload kelengkapan data pada Sistem BPHTB Online;
- 2.Data yang sudah masuk di Sistem diteliti oleh petugas pelayanan. Jika akan ditolak/dikembalikan ke PPAT;
- 3.Data yang telah benar kemudian dilakukan penelitian/verifikasi oleh pe
- 4. Laporan hasil penelitian lapangan disampaikan kepada Tim Verifikasi/V perolehan belum sesuai akan dikembalikan ke PPAT, namun jika nilai s akan diverifikasi oleh Kasubbid;
- 5.Hasil verifikasi diteruskan ke Kabid Pendapatan untuk disetujui;
- 6.Petugas pelayanan mencetak SSPD BPHTB dan diserahkan ke Wajib Pa
- 7.WP/PPAT melakukan pembayaran BPHTB pada Bendahara Penerima di E
- 8.SSPD yang telah ditandatangani diberi cap dan tanggal validasi kemud
- 9.Wajib Pajak/PPAT menerima SSPD-BPHTB yang sudah divalidasi.

.<br>Informasi pelayanan publik i**sippinamnein'pelariga**diad Minggu, 24 Nov 2024 p**oli**kuslin@in4to3k4.m.Kelliikhat hala asli.

**Ingage not found or type unknown**<br>In any type unknown

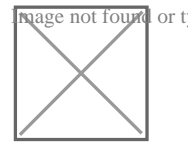

Jl. Lubuk Sikarah No.89 Kelurahan IX Korong Kota Solok 27314

[bkd.solokkot](http://bkd.solokkota.go.id)a.go.id

Pemerintah Kota Solok / Badan Keuangan Daerah

#### Waktu Penyelesaian

7 Hari kerja

## Biaya / Tarif

Tidak dipungut biaya

Tarif BPHTB adalah sebesar 5i Nilai Perolehan Objek Pajak (NPOP) setelah Pajak Tidak Kena Pajak (NPOPTKP) (sesuai dengan ketentuan yang berlaku)

### Produk Pelayanan

1.Validasi Berkas BPHTB

#### Pengaduan Layanan

- 1. Telepon : 0755 325941
- 2. Email BKD : bkd@solokkota.go.id
- 3. Website/Link Konsultasi : bkd.solokkota.go.id